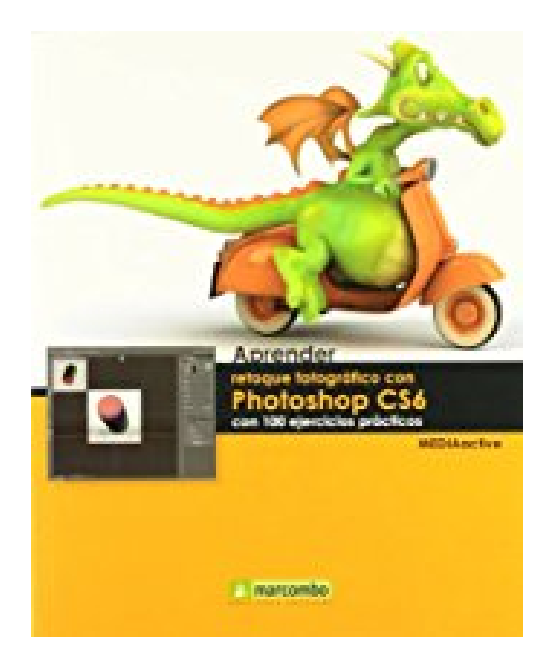

# **Aprender retoque fotográfico con Photoshop CS6 con 100 ejercicios prácticos**

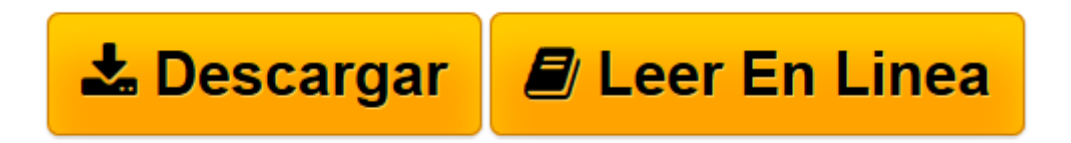

[Click here](http://bookspoes.club/es/read.php?id=8426718108&src=fbs) if your download doesn"t start automatically

## **Aprender retoque fotográfico con Photoshop CS6 con 100 ejercicios prácticos**

**MEDIAactive** 

**Aprender retoque fotográfico con Photoshop CS6 con 100 ejercicios prácticos** MEDIAactive

**[Descargar](http://bookspoes.club/es/read.php?id=8426718108&src=fbs)** [Aprender retoque fotográfico con Photoshop CS6 co ...pdf](http://bookspoes.club/es/read.php?id=8426718108&src=fbs)

**[Leer en línea](http://bookspoes.club/es/read.php?id=8426718108&src=fbs)** [Aprender retoque fotográfico con Photoshop CS6 ...pdf](http://bookspoes.club/es/read.php?id=8426718108&src=fbs)

#### **Descargar y leer en línea Aprender retoque fotográfico con Photoshop CS6 con 100 ejercicios prácticos MEDIAactive**

### Binding: Paperback

Download and Read Online Aprender retoque fotográfico con Photoshop CS6 con 100 ejercicios prácticos MEDIAactive #589GH0VCDT6

Leer Aprender retoque fotográfico con Photoshop CS6 con 100 ejercicios prácticos by MEDIAactive para ebook en líneaAprender retoque fotográfico con Photoshop CS6 con 100 ejercicios prácticos by MEDIAactive Descarga gratuita de PDF, libros de audio, libros para leer, buenos libros para leer, libros baratos, libros buenos, libros en línea, libros en línea, reseñas de libros epub, leer libros en línea, libros para leer en línea, biblioteca en línea, greatbooks para leer, PDF Mejores libros para leer, libros superiores para leer libros Aprender retoque fotográfico con Photoshop CS6 con 100 ejercicios prácticos by MEDIAactive para leer en línea.Online Aprender retoque fotográfico con Photoshop CS6 con 100 ejercicios prácticos by MEDIAactive ebook PDF descargarAprender retoque fotográfico con Photoshop CS6 con 100 ejercicios prácticos by MEDIAactive DocAprender retoque fotográfico con Photoshop CS6 con 100 ejercicios prácticos by MEDIAactive MobipocketAprender retoque fotográfico con Photoshop CS6 con 100 ejercicios prácticos by MEDIAactive EPub

#### **589GH0VCDT6589GH0VCDT6589GH0VCDT6**